### **Evaluation du site telegramea.com**

Généré le 27 Juillet 2024 12:04

**Le score est de 47/100**

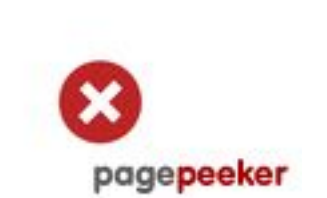

### **Optimisation du contenu**

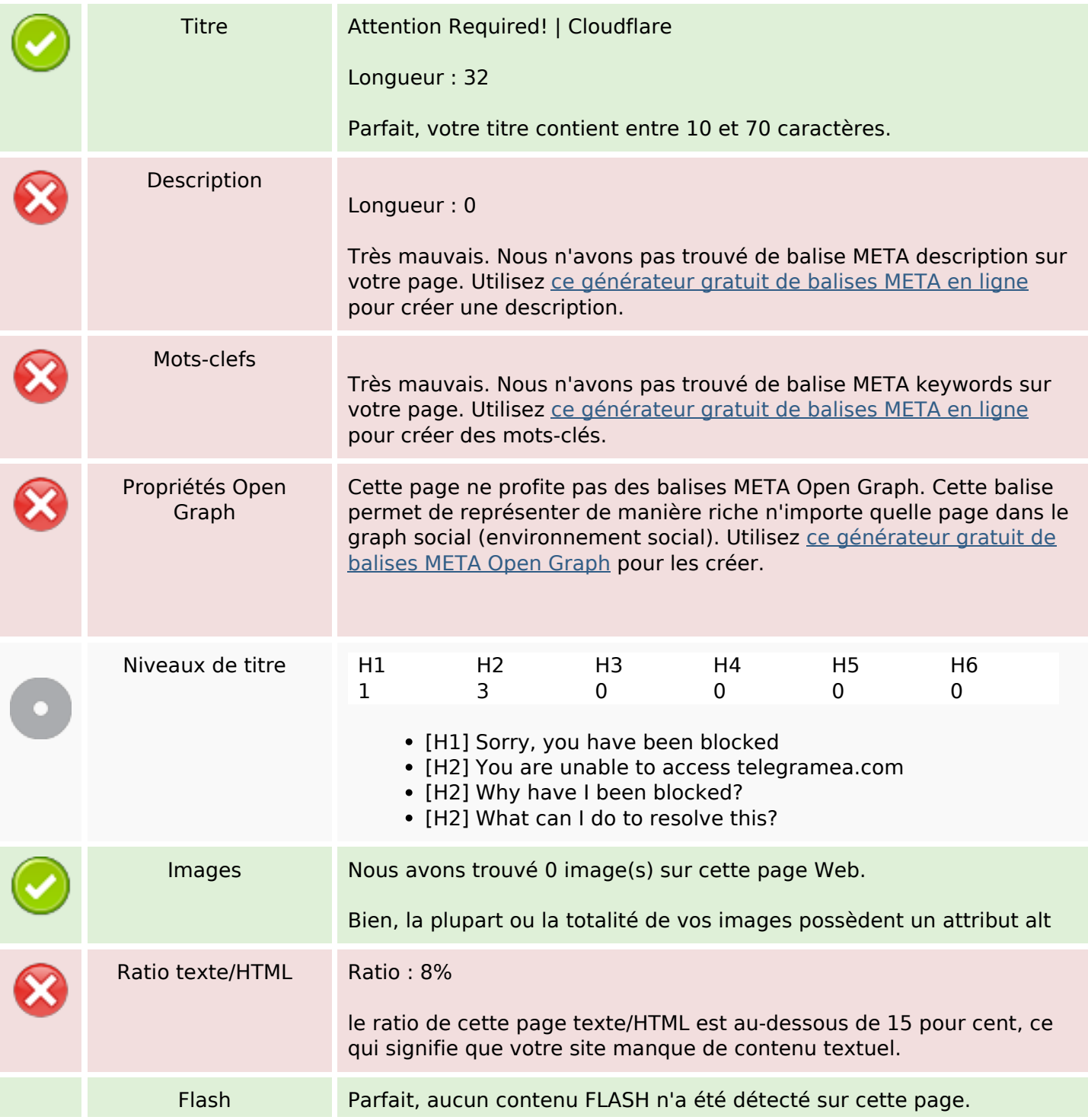

# **Optimisation du contenu**

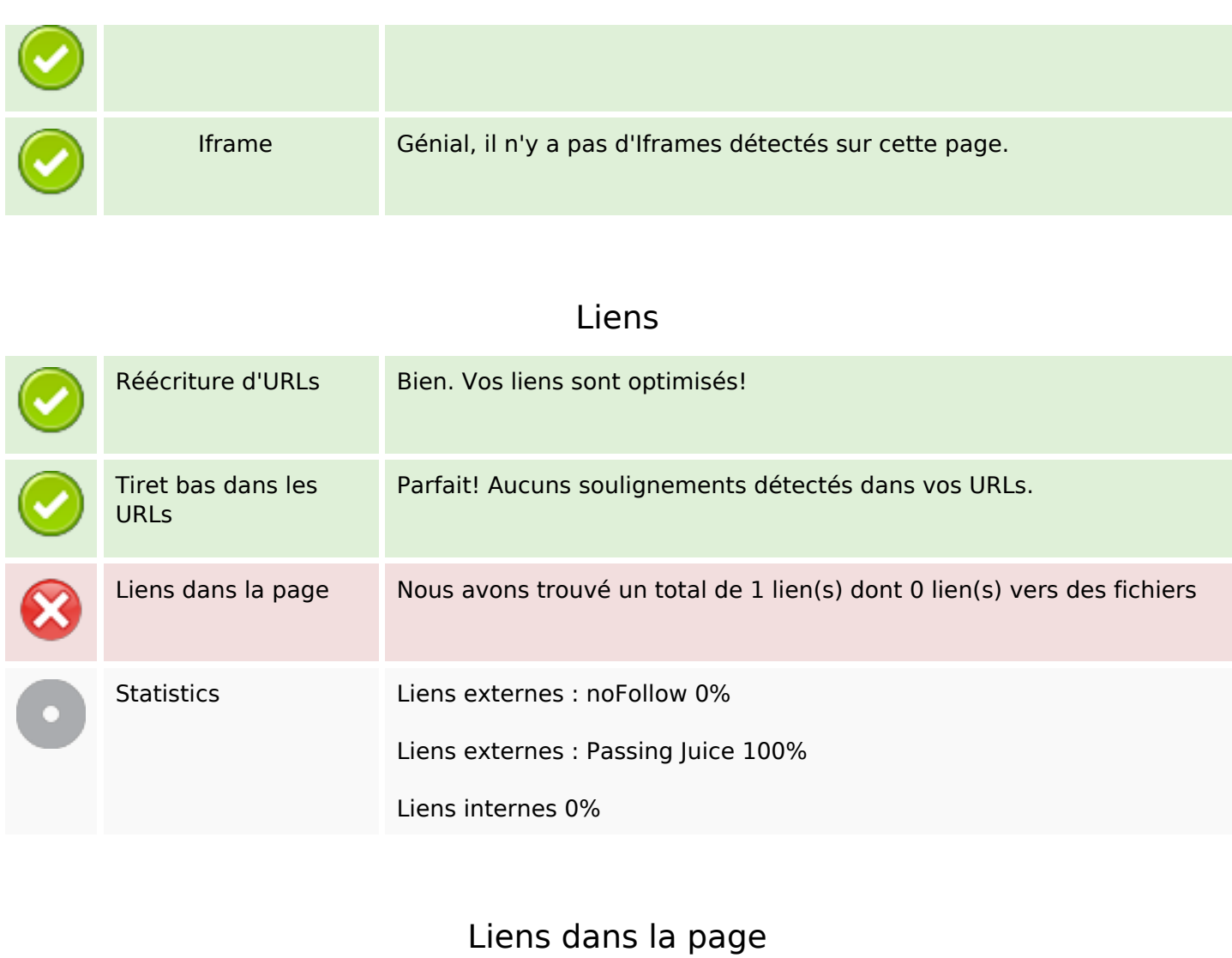

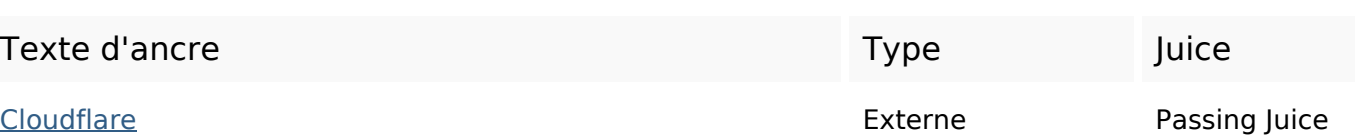

**Mots-clefs**

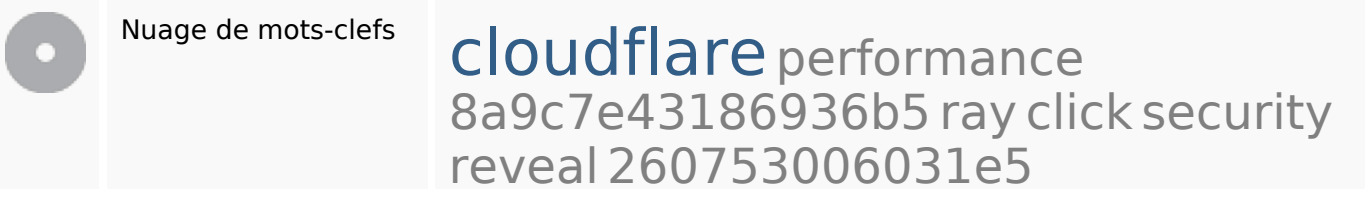

**Cohérence des mots-clefs**

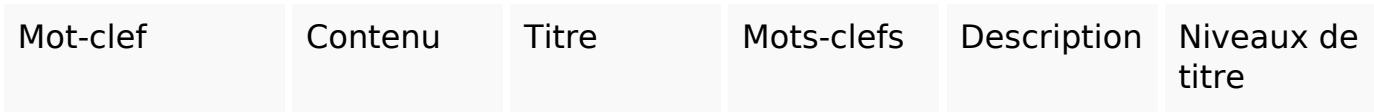

# **Cohérence des mots-clefs**

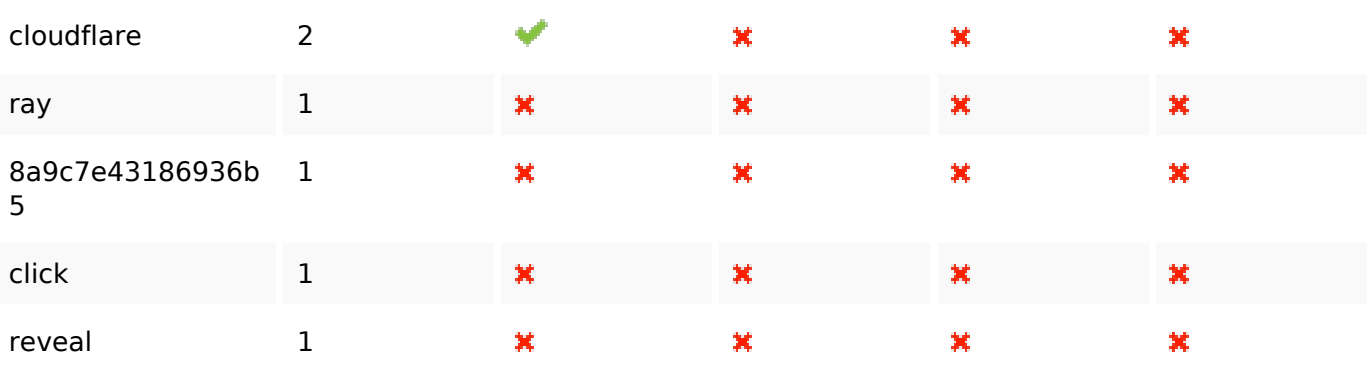

# **Ergonomie**

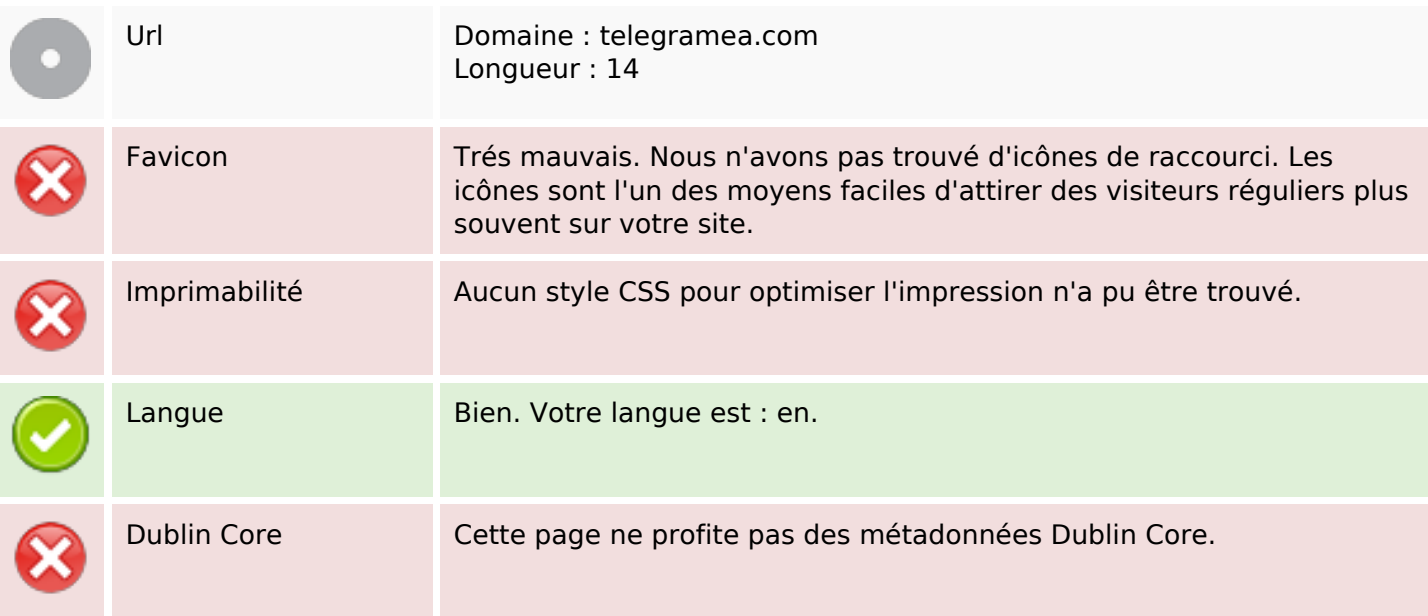

#### **Document**

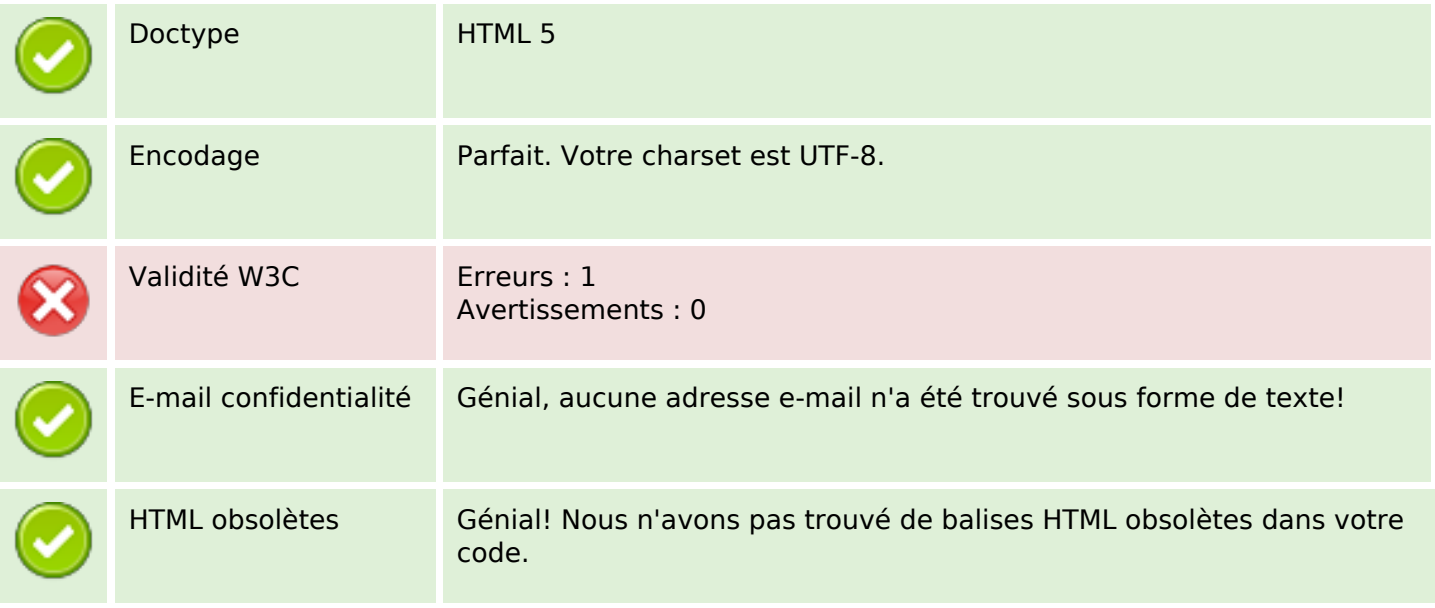

#### **Document**

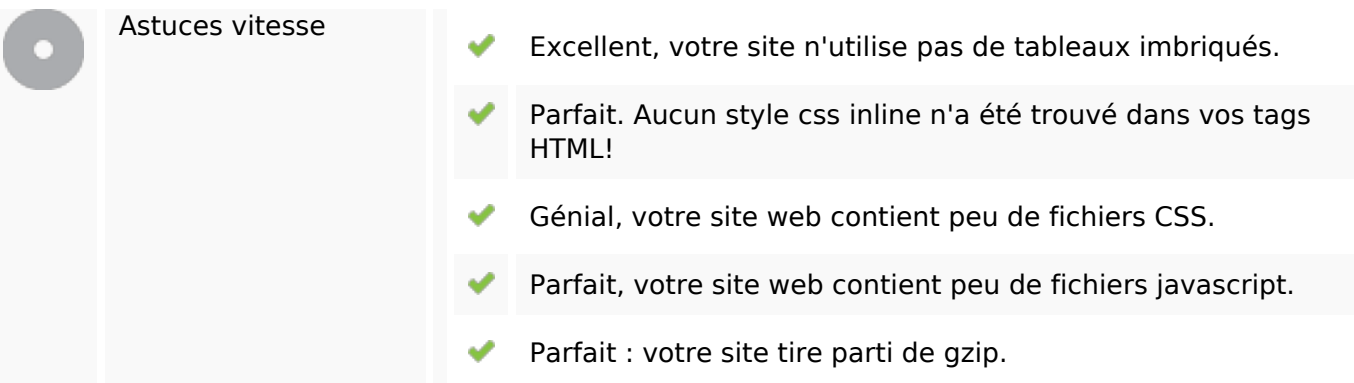

#### **Mobile**

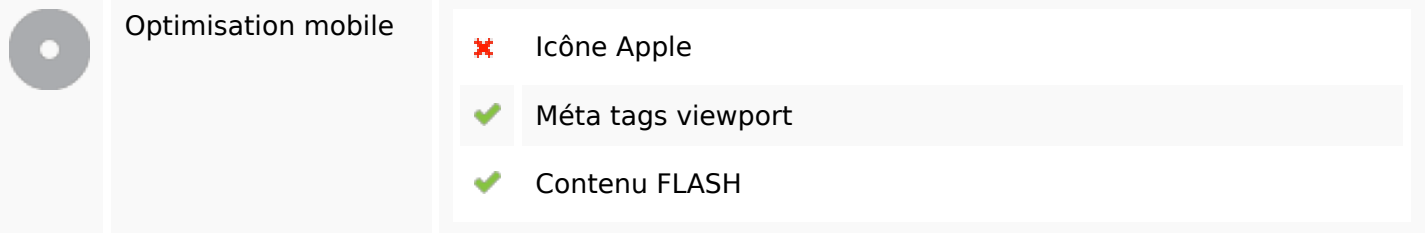

# **Optimisation**

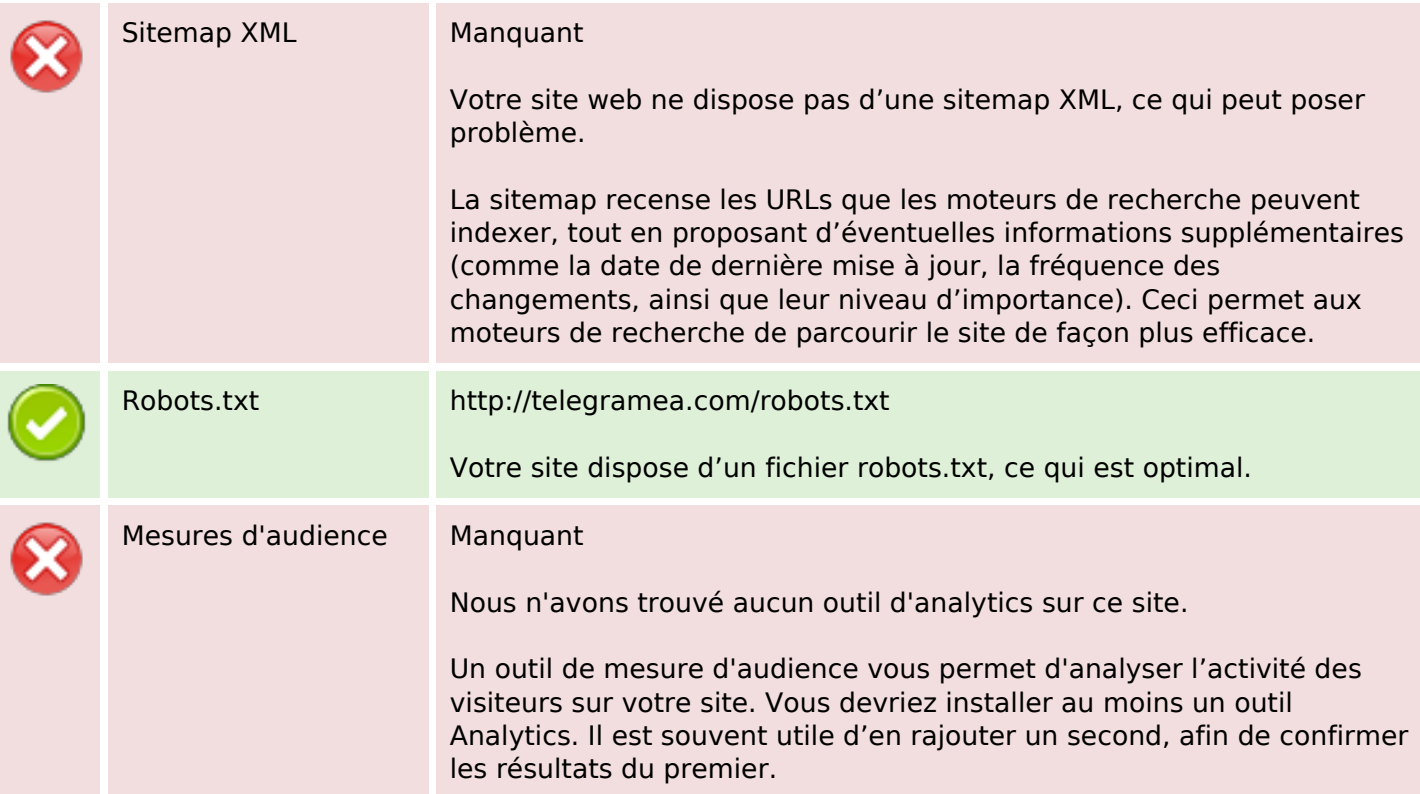